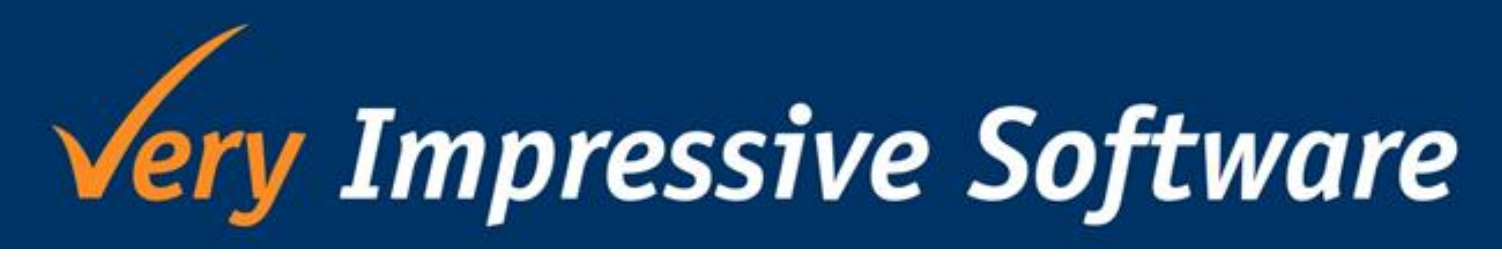

# **NEWSLETTER**

June 2012, Issue 6

### **THE BIG 20**

Kia ora! Hope you're keeping warm this winter - I'm secretly wishing for more of that fluffy white stuff we had last year to make winter less depressing! This month we will be celebrating our 20th anniversary so a huge thank you to everyone for your continued custom and support which has made this possible. If you don't know our story then read Steve's memoir below.

### **OUR JOURNEY**

In the dim, dark, misty past, a long, long time ago (mid to late 1980's) a company in New Zealand (Data General NZ Ltd) was reselling and supporting an accounting package called "Miracle". It had a companion product for inventory, sales and purchasing called "Magical". It had 2 members of staff, called Steve and Peter, who looked after the products and the clients it had been sold to. The packages came from the UK where the stock market crash of 87 created untold problems for the company who wrote the packages (Mega), they went into receivership and the rights to Miracle in the international market place (South Africa, Australia, New Zealand, Singapore, Hong Kong was the installed base) was purchased by one of the original directors of Mega. For a while he ran the company with a friend and while supporting the existing customers, created new products to fit in with the emerging technologies such as Client/Server computing. To concentrate on pushing the new technology forward he needed to get someone to look after the aging Miracle solution (developed using COBOL and a proprietary database, INFOS).

As most of the customer base was in the "Australasian" time zone it made sense to have the support centralised in New Zealand and so Steve was asked if he wanted to setup a company to continue supporting Miracle until the new technology was ready to replace it.

As Data General was in a slow decline at that point (1992) he agreed and negotiated to take Peter with him and to contract the support of the New Zealand Users, it was agreed and so VIS (or Omega Software Development New Zealand Limited) was alive, 27th June 1992. A name change to Omega Financial Solutions was made to make our acronym better (OFS instead of OSDNZL).

While the "replacement" product never came to NZ, we went through a few product line changes, development work and staff over the years. The story of the "Very Impressive Software" name has been told starting with Pretty Impressive Software (a nightmare to abbreviate) to Very Impressive Software (VIS which works much better). The Assets system that caused the name change is still one of our great selling products (for those who haven't got it yet, please call and we can correct that oversight), accounting systems have come and gone (WinAccs, Exchequer Enterprise, Exonet - now MYOB Exo Business), applications developed have also come and gone (while some are standing the test of time and still running after 10-15 years).

Our biggest moments of joy come from our customers (friends) with that "WOW, that really makes our job easier" comments. We would like to thank you all for supporting us and giving us those moments when you make us feel special.

Steve Marriott, Director

#### **\*NEW\* Exo Add-On: Monthly Statements**

Speedy monthly statement emailing

We have created a simple application which allows you to quickly email monthly statements by a click of a button.

#### **How it works:**

VIS will add two extra fields to your Debtors account:

- 1. A checkbox to identify whether the account want their statements emailed to them or not.
- 2. A field for you to enter the email address you want the statement delivered to.

When it's time to send out statements, open our app and click 'Email' to send all. Statements will automatically be printed for those who didn't opt to have them emailed. A copy of the statement is also saved to the Documents tab for the account.

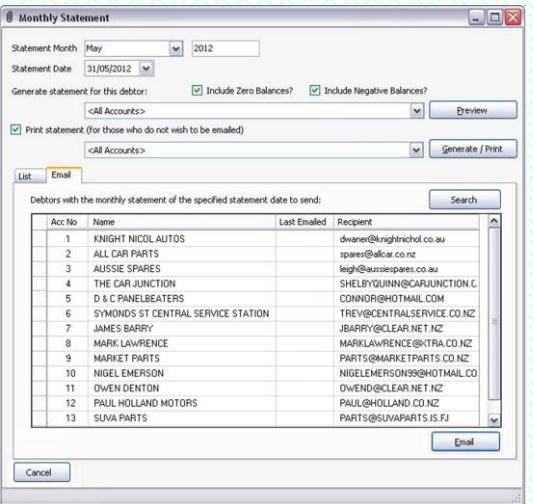

#### **Benefits:**

- ❖ Save the environment by reducing paper and cartridge usage.
- Save time as it only takes two clicks to generate and send all statements out

#### **New Version of VI Assets**

Mean Chih has released version 1.3.5.3.

As the versions used by everyone are so varied, I have listed below only a few of the main enhancements.

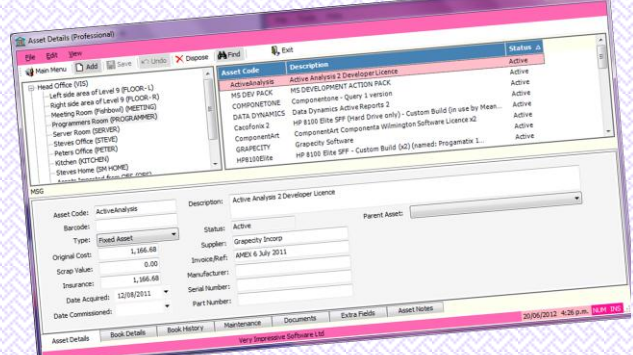

- A colour scheme has been added so you can set each company up with a different colour making it visually easier to remember which company you are in.
- You can set up a default company which both modules will open with.
- Fix duplicate issue in forecasting report
- Fully depreciated assets listing report added
- Disposal NZ Tax report has 'order by' options.
- Updated user manuals

#### **PRO : Invoice Generation Added**

Only available when integrated to Exo Business

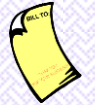

We now have the ability to create invoices inside Exo when assets are disposed with proceeds. Once you have set up the stock items to use for asset sales and freight, just select the Debtor account, edit the description then click 'Create' and like magic an invoice will now appear under that account for you to send out!

## **Your Team**

**Steve Marriott** Leng Leng Ooi Mean Chih Ong Sovann Trann Xiaomei Yee

steve@veryimpressive.co.nz lengleng@veryimpressive.co.nz meanchih@veryimpressive.co.nz sovann@veryimpressive.co.nz xiaomei@veryimpressive.co.nz

For support, product information or general enquiries please email support@veryimpressive.co.nz or call us in the office on (04) 473 6515